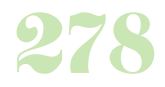

**Durée :** 3 jours.

# **Public :**

Maquettiste, graphiste, directeur artistique, infographiste, assistant et responsable de communication, webmaster... Derniere MAJ : Avril 2024

#### **Objectifs :**

A l'issue de cette formation, vous serez en mesure de créer des documents pour la publication sur tablettes tactiles et Smartphones, de type iPad/iPhone et système Android. Vous apprendrez également à exporter des fichiers au format ePub, Flash, PDF interactifs et Digital Publishing.

#### **Pré-requis :**

Connaître les bases du développement web.

#### **Méthodes :**

Apports théoriques et mise en pratique des apports théoriques en direct. Le travail effectué pendant la session est conservé en fin de formation.

### **Evaluation :**

L?évaluation des acquis se fait tout au long de la session au travers des multiples exercices, mise en situation et étude de cas à réaliser. Le formateur remet en fin de formation une attestation avec les objectifs acquis ou non par le stagiaire.

Derniere MAJ : Avril 2024

#### **Introduction**

Les différents formats de la publication digitale Les modèles de tablettes courantes Les liseuses et les formats La compatibilité des objets interactifs (Ipad III / Android) Qu'est-ce que le Digital Publishing ? La navigation tactile, le multimédia et l'interactivité L'interface et les outils de production Personnalisation de l'espace de travail InDesign et le Digital Publishing Les limites, contourner ces limites

## **Conception et rappels sur la mise en place d'objets interactifs**

Créer un document au format WEB, format d'export, intégrer des hyperliens (web, mail, page) et des boutons (avec roll-over) Intégrer des diaporamas (états d'objets) et des contenus HTML5 Importer de la vidéo (mp4, wmv, f4v, flv, swf) et de l'audio (mp3) sous Indesign Montages vidéo et séquences d'images Encodage et exportation des vidéos pour les tablettes avec le codec

H264 avec Photoshop CS6

#### **Créer le livre numérique**

Créer le livre dans InDesign Ajouter le sommaire, la couverture du livre numérique Gestion du flux de texte, utilisation du panneau Article Le balisage XML, exportation, options et réglages

# **Préparer les documents pour le Digital Pulishing**

Organiser les pages dans InDesign - Structure & assemblage Rappel sur la notion d'assemblage Notion de navigation verticale, horizontale Notion de glissement de page La gestion des variantes de pages

# **Produire avec InDesign et les outils Digital Publishing**

Mise en ligne avec Folio Producer Utilisation de Content Viewer Découverte des panneaux interactifs - InDesign & Overlay Creator Les hyperliens et les boutons Les panoramas Le Pan and Zoom

### **Diffuser la publication**

Intégrer des métadonnées dans les articles

Créer des TdM (Table des matières)

Gérer les vignettes de pages Connexion à Acrobat.com

Exportation au format folio , E-pub (Calibre), SWF (flash), PDF interactif (Acrobat)

Infos de publication de folios avec Viewer Builder (Mac) sur l'Apple

Store ou le Play Store (Android Market)

Réglages des paramètres pour la diffusion

Prévisualiser un contenu interactif via le simulateur de tablettes (Content Viewer)

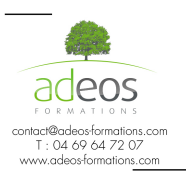

Modalités d'accès : Adeos valide avec le candidat, qu'il possède bien les compétences et les prérequis nécessaires au suivi de la formation.

Délais d'accès : Nous contacter Accessibilité aux personnes handicapées : Nos locaux sont aux normes d'accueil pour les PMR, pour les autres handicaps nous contacter afin de pouvoir adapter la formation ou bien vous orienter vers un organisme partenaire.